### Regulamin Platformy EgzaminZawodowy.info (wersja 1.03 22-10-2014)

Niniejszy dokument określa zasady korzystania z Platformy EgzaminZawodowy.info, dostępnej pod adresem **www.pez.egzaminzawodowy.info** (zwanej dalej Platformą).

### **Spis treści**

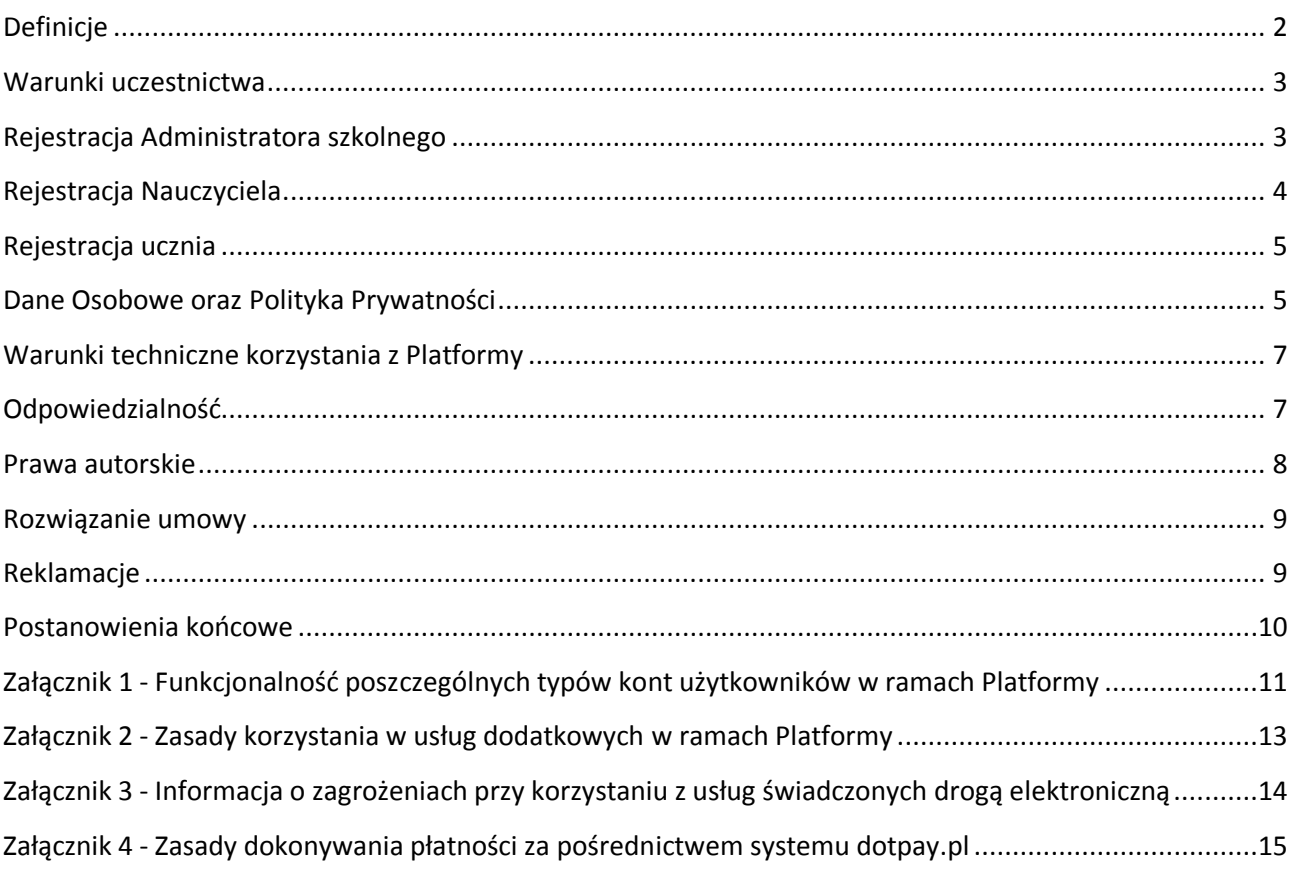

### **[Definicje] §1**

- <span id="page-1-0"></span>1. **Platforma** – aplikacja internetowa dostępna pod adresem **www.pez.egzaminzawodowy.info**, będąca własnością Właściciela Platformy, służąca jako internetowe narzędzie w obszarze szeroko pojętej diagnostyki edukacyjnej oraz e-learningu, a w szczególności umożliwiająca sprawdzanie wiedzy w zakresie egzaminów potwierdzających kwalifikacje zawodowe.
- 2. **Użytkownik** oznacza podmiot, który korzysta z zasobów i usług elektronicznych oferowanych w ramach Platformy i zarządzanych przez Właściciela Platformy, zaliczający się do jednej z poniższych grup:
	- a. osoba fizyczna, która:
		- posiadają pełną zdolność do czynności prawnych,
		- ze względu na ograniczoną zdolność do czynności prawnych jest reprezentowana dla potrzeb akceptacji Regulaminu przez przedstawiciela ustawowego lub opiekuna prawnego;
	- b. osoba prawna;
	- c. jednostka organizacyjna nieposiadająca osobowości prawnej, ale mogąca we własnym imieniu nabywać prawa i zaciągać zobowiązania.
- 3. **Konto** zbiór danych Użytkownika oraz informacje o uprawnieniach Użytkownika w ramach Platformy.
- 4. **Szkoła** placówka oświatowa, która wdrożyła i korzysta z Platformy oraz udostępnia wybrane dane Użytkownikom.
- 5. **Grupa** wirtualna klasa na Platformie tj. zbiór Kont uczniów
- 6. **Logowanie** proces prowadzący do uzyskania przez Użytkownika dostępu do zasobów zgromadzonych w ramach Platformy, polegający na podaniu prawidłowego adresu e-mail i hasła przypisanego do danego Konta Użytkownika.
- 7. **Umowa** oznacza umowę, której przedmiotem są zasoby i usługi świadczone przez Właściciela Platformy w ramach Platformy, na warunkach określonych w Regulaminie.
- 8. **Nauczyciel** osoba fizyczna wykonująca zawód nauczyciela stosownie do obowiązujących przepisów prawa.
- 9. **Administrator szkolny**  Użytkownik zarządzający częścią Platformy przeznaczonej dla danej Szkoły i działający z ramienia tej Szkoły.
- 10. **Konto Administratora szkolnego**  Konto, którego Użytkownikiem jest Administrator szkolny. Zakres dostępnych możliwości w ramach Konta Administratora Szkolnego wskazany jest w Załączniku 1 Regulaminu.
- 11. **Konto nauczyciela -** Konto, którego Użytkownikiem jest Nauczyciel Szkoły. Zakres dostępnych możliwości w ramach Konta nauczyciela wskazany jest w Załączniku 1 Regulaminu.
- 12. **Konto ucznia -** Konto, którego Użytkownikiem jest uczeń Szkoły. Zakres dostępnych możliwości w ramach Konta ucznia wskazany jest w Załączniku 1 Regulaminu.
- 13. **Regulamin** niniejszy regulamin, określający warunki korzystania z Platformy.
- 14. **Rejestracja** procedura zakładania Konta.
- 15. **Procedura weryfikacji** proces składający się z trzech etapów:

a) wysłanie do Administratora Platformy Deklaracja uczestnictwa w Platformie, wraz z pieczęcią Szkoły i podpisem dyrektora Szkoły,

b) uznanie przez Administratora Platformy prawdziwości przesłanych danych,

- c) aktywowanie Konta Użytkownika i nadanie Użytkownikowi uprawnień do określonych zasobów.
- 16. **Właściciel Platformy** firma PROFSITE Grzegorz Dziambor, z siedzibą w Wałbrzychu, ul. Grodzka 48/33, NIP: 8862779882, REGON: 021747168.
- 17. **Administrator Platformy** Właściciel Platformy lub podmiot przez niego upoważniony.
- 18. **Deklaracja uczestnictwa w Platformie** dokument dostępny na stronie internetowej *www.platforma.egzaminzawodowy.info/deklaracja.pdf*
- 19. **Polityka cookie** dokument dostępny na stronie internetowej *www.platforma.egzaminzawodowy.info/polityka\_cookie.php*
- 20. **Usługi dodatkowe** usługi oferowane Użytkownikom przez Właściciela Platformy za pośrednictwem Platformy, związane bezpośrednio z Platformą, w szczególności usługi zwiększające funkcjonalność Platformy i modyfikujące określone limity.
- 21. **Usługi zewnętrzne** usługi świadczone przez Właściciela Platformy i/lub podmiot zewnętrzny na zlecenie Właściciela Platformy, nie stanowiące integralnej części Platformy, jak również nie będące częścią innych, związanych z Platformą usług świadczonych przez Właściciela Platformy.

### <span id="page-2-0"></span>**[Warunki uczestnictwa] §2**

- 1. Korzystanie z Platformy ma charakter bezpłatny, za wyjątkiem korzystania z Usług dodatkowych wskazanych w Załączniku 2 Regulaminu.
- 2. Użytkownikom nie wolno:
	- a. korzystać z Kont innych Użytkowników,
	- b. udostępniać swojego Konta innym Użytkownikom.
- 3. Szkoła może posiadać tylko jedno Konto Administratora szkolnego.
- 4. Nauczyciel w danej Szkole może posiadać tylko jedno Konto Nauczyciela.
- 5. Uczeń w danej Szkole może posiadać tylko jedno Konto Ucznia.
- 6. W celach bezpieczeństwa, Użytkownik powinien zmieniać hasło do Konta na Platformie co 30 dni.
- 7. Korzystanie z Platformy jest dopuszczalne dla Użytkownika wyłącznie za pośrednictwem interfejsu udostępnionego przez Administratora Platformy, chyba że Administrator Platformy wyraził pisemną zgodę na korzystanie w inny sposób.
- 8. Niedozwolone jest podejmowanie przez Użytkownika czynności które:
	- a. zakłócałyby normalne funkcjonowanie Platformy lub powodowałyby przerwę w takim funkcjonowaniu lub zakłócałyby pracę serwerów i sieci podłączonych do Platformy bądź powodowałyby przerwę w takiej pracy.
	- b. prowadziłyby do zwielokrotnienia usług oferowanych przez Właściciela Platformy w ramach Platformy w jakimkolwiek celu, np. w celu odsprzedaży,
	- c. prowadzą do utraty poufnego charakteru hasła umożliwiającego jednoznaczną identyfikację Użytkownika przy korzystaniu przez niego z usług w ramach Platformy.
	- d. mogą zdestabilizować pracę serwerów Platformy i zostać uznane za atak typu (DoS).

### **[Rejestracja Administratora szkolnego]**

#### **§3**

- <span id="page-2-1"></span>1. Rejestracji Szkoły w Platformie może dokonać tylko uprawniony do tego przedstawiciel placówki.
- 2. Administratorem szkolnym może być dyrektor Szkoły lub osoba przez niego upoważniona np. Nauczyciel lub inny pracownik Szkoły.
- 3. Podczas Rejestracji należy podać poprawne dane Szkoły. Konta zarejestrowane z użyciem nieprawdziwych danych będą usuwane zgodnie z Art.10 Regulaminu.
- 4. Rejestracja Administratora Szkolnego składa się z 2 etapów:
	- Etap 1: wypełnienie i wysłanie formularza rejestracyjnego
	- Etap 2: procedura weryfikacji Konta przez Administratora Platformy
- 5. Formularz rejestracyjny z ust. 4 jest dostępny na stronie **www.pez.egzaminzawodowy.info/moderator/register** i obligatoryjnie należy w nim podać́ następujące dane:
	- Adres e-mail kontaktowy (osoby, która dokonuje Rejestracji)
	- Hasło (min. 8 znaków, małe i wielkie litery, cyfry, znaki specjalne)
	- Imię (osoby, która dokonuje Rejestracji)
	- Nazwisko (osoby, która dokonuje Rejestracji)
	- Stanowisko zajmowane w Szkole (wybrane z listy)
	- Płeć
	- Zawody, z których Szkoła chce korzystać w ramach Platformy (wybrane z listy)
	- Imię i nazwisko dyrektora Szkoły
	- Dane adresowe Szkoły (m.in. nazwa Szkoły, typ Szkoły, ulica i numer budynku, miasto, kod pocztowy, województwo)
	- Adres e-mail sekretariatu (oficjalny adres e-mail sekretariatu Szkoły)
	- Telefon kontaktowy do Szkoły
- 6. Całkowite wypełnienie formularza rejestracyjnego powoduje wysłanie na podany w formularzu adres e-mail kontaktowy – wiadomości, zawierającej link aktywacyjny. Wysłanie formularza rejestracyjnego jest równoznaczne z potwierdzeniem autentyczności danych w nim zawartych.
- 7. Zakończenie etapu 1 Rejestracji następuje poprzez kliknięcie linku aktywacyjnego.
- 8. Celem uzyskania dostępu do Konta Administratora Szkolnego, Szkoła musi przejść procedurę weryfikacji (etap 2 Rejestracji). W tym celu, należy wypełnić Deklarację uczestnictwa w Platformie i wysłać na adres **platforma@egzaminzawodowy.info**
- 9. Administrator Platformy ma prawo zweryfikować autentyczność danych podanych w formularzu rejestracyjnym oraz przesłanej Deklaracji uczestnictwa w Platformie, poprzez kontakt ze Szkołą drogą poczty elektronicznej, telefonicznie lub pocztą tradycyjną.
- 10. Po pomyślnie zakończonej procedurze weryfikacji, Konto Administratora szkolnego zostaje aktywowane, o czym Administrator Szkolny zostanie poinformowany wiadomością wysłaną na adres e-mail kontaktowy, podany podczas Rejestracji.
- 11. Z chwilą aktywacji Konta Administratora szkolnego dochodzi do zawarcia Umowy pomiędzy Szkołą, podaną w formularzu rejestracyjnym a Właścicielem Platformy.
- 12. W wyniku prawidłowej Rejestracji tworzone jest Konto Administratora Szkolnego przypisane do loginu, którym jest podany w formularzu rejestracyjnym *adres e-mail kontaktowy*.
- 13. Administrator szkolny jest powiązany w ramach Platformy ze Szkołą, w imieniu której dokonał Rejestracji.
- 14. Każdorazowy dostęp do Konta Użytkownik uzyskuje po zalogowaniu się do Platformy.
- 15. W przypadku zagubienia danych potrzebnych do zalogowania, Administrator szkolny musi skontaktować się z Administratorem Platformy na adres **platforma@egzaminzawodowy.info** w celu uzyskania dalszych instrukcji odzyskania dostępu do swojego Konta.

### **[Rejestracja Nauczyciela] §4**

- <span id="page-3-0"></span>1. Administrator szkolny może w ramach Platformy rejestrować Nauczycieli, korzystając z odpowiedniego formularza rejestracyjnego dostępnego w Platformie. Wysłanie formularza rejestracyjnego jest równoznaczne z potwierdzeniem autentyczności danych w nim zawartych.
- 2. Administrator szkolny może rejestrować tylko i wyłącznie Nauczycieli pracujących w Szkole, z którą jest powiązany w ramach Platformy.
- 3. Dane Nauczyciela konieczne do Rejestracji Konta Nauczyciela to:
	- Adres e-mail (nauczyciela, który jest rejestrowany)
	- Hasło (min. 8 znaków, małe i wielkie litery, cyfry, znaki specjalne)
	- Imię
	- Nazwisko
	- Płeć
	- Zawody (kwalifikacje) do których Nauczyciel ma mieć dostęp w ramach Platformy.
- 4. Nauczyciel może samodzielnie wprowadzić do Platformy swoje dane potrzebne do Rejestracji Konta nauczyciela. W tym celu musi wypełnić i wysłać formularz rejestracyjny na stronie **www.pez.egzaminzawodowy.info/nauczyciel/register** Możliwość taką mają tylko ci Nauczyciele, którzy otrzymają od Administratora szkolnego specjalny

*kod rejestracyjny szkoły* i otrzymają od niego zgodę na taki tryb Rejestracji.

- 5. Poprawne wypełnienie formularza rejestracyjnego z ust. 4 powoduje wysłanie na podany w formularzu adres e-mail – wiadomości, zawierającej link aktywacyjny. Klikając w ten link, Nauczyciel potwierdza chęć założenia Konta w Platformie. Do pełnej Rejestracji Konta wymagana jest aktywacja Konta przez Administratora szkolnego.
- 6. Administrator szkolny ma obowiązek zweryfikować poprawność wprowadzonych w formularzu rejestracyjnym danych i odpowiada za ich poprawność.
- 7. Administrator szkolny ma prawo do odmowy Rejestracji Konta nauczyciela jeżeli stwierdzi, że dane podane w formularzu rejestracyjnym są niekompletne lub niepoprawne.
- 8. W wyniku prawidłowej Rejestracji tworzone jest Konto nauczyciela przypisane do loginu, którym jest podany w formularzu rejestracyjnym *adres e-mail nauczyciela*.
- 9. Każdorazowy dostęp do Konta Użytkownik uzyskuje po zalogowaniu się do Platformy.
- 10. Rejestracja Konta nauczyciela **nie stanowi** zawarcia Umowy pomiędzy Nauczycielem, a Właścicielem Platformy. Konto nauczyciela jest tworzone w ramach Umowy między Szkołą a Właścicielem Platformy.
- 11. Konto nauczyciela jest zarządzane przez Administratora szkolnego, o którym mowa w ust. 1.
- 12. W przypadku zagubienia danych potrzebnych do zalogowania, Nauczyciel musi skontaktować się z Administratorem szkolnym, o którym mowa w ust. 1 lub skorzystać z formularza na stronie **www.pez.egzaminzawodowy.info/user/remindpass**

### **[Rejestracja ucznia] §5**

- <span id="page-4-0"></span>1. Administrator szkolny oraz upoważniony przez niego Nauczyciel mogą w ramach Platformy rejestrować uczniów Szkoły, korzystając z odpowiedniego formularza rejestracyjnego dostępnego w Platformie. Wysłanie formularza rejestracyjnego jest równoznaczne z potwierdzeniem autentyczności danych w nim zawartych.
- 2. Administrator szkolny i upoważniony przez niego Nauczyciel mogą rejestrować tylko i wyłącznie uczniów Szkoły, z którą Administrator szkolny jest powiązany w ramach Platformy.
- 3. Dane ucznia konieczne do Rejestracji Konta ucznia to:
	- Adres e-mail (ucznia, który jest rejestrowany)
	- Hasło (min. 8 znaków, małe i wielkie litery, cyfry, znaki specjalne)
	- Imię
	- Nazwisko
	- Płeć
	- Grupa (do której uczeń ma być przypisany w ramach Platformy)
- 4. Uczeń może samodzielnie wprowadzić do Platformy swoje dane potrzebne do Rejestracji Konta ucznia. W tym celu musi wypełnić i wysłać formularz rejestracyjny na stronie **www.pez.egzaminzawodowy.info/uczen/register** Możliwość taką mają tylko ci uczniowie, którzy otrzymają od Administratora szkolnego lub

upoważnionego przez niego Nauczyciela specjalny *kod rejestracyjny grupy* i otrzymają od nich zgode na taki tryb Rejestracji.

- 5. Poprawne wypełnienie formularza rejestracyjnego z ust. 4 powoduje wysłanie na podany w formularzu adres e-mail – wiadomości, zawierającej link aktywacyjny. Klikając w ten link, uczeń potwierdza chęć założenia Konta w Platformie. Do pełnej Rejestracji Konta wymagana może być aktywacja Konta przez Administratora szkolnego lub upoważnionego przez niego Nauczyciela.
- 6. Administrator szkolny lub upoważniony przez niego Nauczyciel mają obowiązek zweryfikować poprawność wprowadzonych w formularzu rejestracyjnym danych i odpowiadają za ich poprawność.
- 7. Administrator szkolny i upoważniony przez niego Nauczyciel mają prawo do odmowy Rejestracji Konta ucznia jeżeli stwierdzą, że dane podane w formularzu rejestracyjnym są niekompletne lub niepoprawne.
- 8. W wyniku prawidłowej Rejestracji tworzone jest Konto ucznia przypisane do loginu, którym jest podany w formularzu rejestracyjnym *adres e-mail ucznia*.
- 9. Każdorazowy dostęp do Konta Użytkownik uzyskuje po zalogowaniu się do Platformy.
- 10. Rejestracja konta ucznia **nie stanowi** zawarcia Umowy pomiędzy uczniem, a Właścicielem Platformy. Konto ucznia jest tworzone w ramach Umowy między Szkołą a Właścicielem Platformy.
- 11. Konto ucznia jest zarządzane przez Administratora szkolnego i/lub upoważnionego przez niego Nauczyciela, o których mowa w ust. 1.
- 12. W przypadku zagubienia danych potrzebnych do zalogowania, Uczeń musi skontaktować się z Administratorem szkolnym lub upoważnionym przez niego Nauczycielem, o których mowa w ust. 1, albo skorzystać z formularza na stronie **www.pez.egzaminzawodowy.info/user/remindpass**

### **[Dane Osobowe oraz Polityka Prywatności] §6**

- <span id="page-4-1"></span>1. Wszystkie dane wprowadzone do Platformy są gromadzone i przechowywane na zasadach określonych w ustawie z dnia 29 sierpnia 1997 r. o ochronie danych osobowych (tekst jednolity: Dz. U. 2002 r. Nr 101 poz. 926, ze zm.). Właściciel Platformy w rozumieniu w/w ustawy pełni rolę podmiotu przechowującego dane, a Szkoła (dyrektor szkoły) rolę administratora danych osobowych.
- 2. Szkoła powierza Właścicielowi Platformy przetwarzanie w ich imieniu zbiorów danych osobowych w celu korzystania z usług oferowanych w ramach Platformy. Powierzenie to oznacza, że:
	- a. Szkoła wciąż pozostaje właścicielem tych zbiorów danych osobowych i jest ich administratorem,
	- b. Właściciel Platformy nie staje się właścicielem tych zbiorów ani ich administratorem,
	- c. Właściciel Platformy nie utrwala powierzonych danych poza usługami świadczonymi w ramach Platformy,
	- d. Właściciel Platformy przetwarza te dane tylko w celu świadczenia usług w ramach Platformy,
	- e. Właściciel Platformy nie udostępnia tych danych firmom trzecim,
	- f. Właściciel Platformy przechowuje te dane w sposób bezpieczny i poufny.
- 3. Wprowadzania i zatwierdzania wprowadzonych do Platformy danych uczniów i Nauczycieli dokonuje Szkoła, pełniąca funkcję administratora zgodnie z ustawą o ochronie danych osobowych i ponosi pełną odpowiedzialność za zakres i treść wprowadzonych danych.
- 4. Użytkownicy, a w szczególności Nauczyciele i dyrektor Szkoły są zobowiązani do przestrzegania zasad zapewniających ochronę danych osobowych według przepisów obowiązujących w Szkole.
- 5. Właściciel Platformy przetwarza dane osobowe zgodnie z ustawą o ochronie danych osobowych, w celach związanych z korzystaniem z Platformy.
- 6. Dane osobowe Użytkownika niezbędne do korzystania z Platformy: imię, nazwisko, adres e-mail.
- 7. Właściciel Platformy, zgodnie z ustawą o ochronie danych osobowych oraz ustawą o świadczeniu usług drogą elektroniczną, nie ma prawa przekazywać żadnemu podmiotowi danych osobowych zgromadzonych w Platformie. Tylko administrator danych osobowych (w tym wypadku Szkoła) może podejmować decyzję o udostępnieniu takich danych i dokonywać tego samodzielnie, ponosząc ryzyko związane z udostępnieniem.
- 8. Administrator Platformy może uzyskać dostęp do informacji podanych przez Użytkownika w następujących wypadkach, gdy jest to niezbędne dla:
	- a. spełnienia obowiązku nałożonego na Administratora Platformy przepisem prawa powszechnie obowiązującego,
	- b. egzekwowania Regulaminu,
	- c. rozpatrzenia reklamacji Użytkownika,
	- d. naprawy działania usług oferowanych w ramach Platformy,
	- e. konserwacji Platformy i zabezpieczenia danych w niej zawartych.
- 9. Każdemu Użytkownikowi przysługuje prawo dostępu do treści swoich danych oraz ich poprawiania (w tym poprawiania samodzielnego za pośrednictwem formularzy w Platformie dostępnych po zalogowaniu się na Konto).
- 10. Opiekun prawny ucznia jest zobowiązany poinformować swojego podopiecznego o warunkach na jakich dane osobowe ucznia będą przetwarzane dla potrzeb wykonania usług oferowanych w ramach Platformy.
- 11. Właściciel Platformy nie bierze odpowiedzialności za sposób przetwarzania danych osobowych przez Szkołę w ramach konta Administratora szkolnego, ani za fakt wprowadzenia przez nią do Platformy danych błędnych, niepełnych lub takich, do których nie miała ona prawa.
- 12. Użytkownik oraz instytucje uprawnione mają prawo otrzymywać informację o tym, jaka Szkoła jest administratorem ich danych osobowych w Platformie.
- 13. Wszystkie informacje podawane przez Użytkownika są podawane dobrowolnie, jednak niektóre z tych informacji są niezbędne do korzystania z usług oferowanych w ramach Platformy.
- 14. Administrator Platformy może wysyłać wiadomości do wszystkich lub wybranych Użytkowników Platformy zawierających informacje dotyczące funkcjonowania samej Platformy oraz wiadomości o charakterze reklamowym. Wiadomości o charakterze reklamowym będą przesyłane Użytkownikom wyłącznie za ich zgodą (użytkownik może w każdej chwili z nich zrezygnować) - zgodnie z treścią art. 10 ustawy z dnia 18 lipca 2002 roku o świadczeniu usług drogą elektroniczną (Dz. U. 2002, Nr 144, poz. 1204, z pózn. zm.).
- 15. Dane Użytkownika mogą być przetwarzane w celach marketingowych tylko i wyłącznie, gdy Użytkownik wyrazi na to osobną i niezależną zgodę.
- 16. Platforma wykorzystuje cookies, czyli małe pliki tekstowe wysyłane do komputera Użytkownika, w których znajdują się niezbędne informacje do prawidłowego funkcjonowania Platformy, w szczególności procesu autoryzacji, uproszczenia operacji związanych z lepszym dopasowaniem serwisu do potrzeb Użytkownika, tworzenia statystyk oglądalności. Więcej informacji na temat plików cookies można znaleźć w Polityce cookies.
- 17. Warunkiem działania cookies jest ich akceptacja w przeglądarce oraz ich nie usuwanie. W przypadku braku akceptacji cookies lub ich usunięciu należy pamiętać, że korzystanie z niektórych funkcjonalności Platformy może być niemożliwe.
- 18. Podczas korzystania z Platformy, serwery automatycznie zapisują pewne informacje techniczne dotyczące tego korzystania. Zapisywane są informacje techniczne dotyczące działania Platformy oraz jej użycia przez odwiedzających (w tym adres URL wyświetlanych stron, rodzaj przeglądarki, adres IP, data i godzina dostępu). Te informacje są anonimowe i nie są powiązane z kontem Użytkownika i służą poprawianiu jakości i bezpieczeństwa oferowanych usług. Ponadto automatycznie zbierane są informacje o udanych i nieudanych próbach logowania się do Platformy.
- 19. Platforma korzysta z Google Analytics, usługi analizy oglądalności stron internetowych udostępnianej przez Google, Inc. (polityka prywatności tej usługi jest na stronie http://www.google.pl/intl/pl/policies/privacy).

20. Google, jako dostawca zewnętrzny, wykorzystuje pliki cookie do wyświetlania reklam w Platformie. Użytkownik może zrezygnować z używania plików cookie DART. W tym celu musi przejść do Polityki prywatności reklam Google i sieci partnerskiej (http://www.google.pl/policies/technologies/ads/)

### **[Warunki techniczne korzystania z Platformy] §7**

- <span id="page-6-0"></span>1. Do korzystania z usług oferowanych w ramach Platformy niezbędne jest spełnienie poniższych minimalnych warunków technicznych:
	- a. posiadanie urządzenia pozwalającego na dostęp do Internetu wraz z zainstalowaną przeglądarką internetową: Firefox 7 lub nowszą; lub Internet Explorer 9 lub nowszą; lub Chrome 15 lub nowszą; Opera 11.52 lub nowszą; lub Safari 6 lub nowszą, wspierające technologię Ajax, HTML5 oraz JavaScript oraz protokół SSL,
	- b. posiadanie zainstalowanej wtyczki FlashPlayer w wersji 10.3 lub wyższej
	- c. posiadanie dostępu do Internetu.
	- d. posiadanie aktywnej skrzynki e-mail

### **[Odpowiedzialność] §8**

- <span id="page-6-1"></span>1. Właściciel Platformy nie ponosi odpowiedzialności za:
	- a. działania lub zaniechania dostawców usług internetowych oraz zakłócenia w działaniu sieci internetowej, za pośrednictwem, której <u>Użytkownicy</u> korzystają z usług świadczonych w ramach Platformy,
	- b. działania osób trzecich uniemożliwiające lub zakłócające korzystanie usług świadczonych w ramach Platformy,
	- c. wadliwe działanie Platformy spowodowane siłą wyższą,
	- d. następstwa działań podjętych przez Użytkowników stanowiących naruszenie postanowień <u>Regulaminu,</u> chyba że przepisy szczególne stanowią inaczej,
	- e. konsekwencje korzystania z Kont przez osoby nieuprawnione,
	- f. nieprawdziwość danych podanych przez Użytkowników w trakcie Rejestracji.
	- g. za szkody poniesione przez Użytkownika spowodowane zagrożeniami występującymi w sieci Internet, a w szczególności włamaniami na Konto Użytkownika, przejęciami haseł przez osoby trzecie oraz przedostaniem się do systemu Użytkownika wirusów.
	- h. udostępnienie przez Użytkownika danych osobowych oraz loginów i haseł osobom niepowołanym. Ciężar weryfikacji tożsamości osób, którym przekazywane są dane dostępowe do Platformy (loginy i hasła) spoczywa na Użytkowniku.
- 2. Administrator Platformy może wprowadzać zmiany oraz ulepszenia w Platformie bez konieczności informowania o tym Użytkownika. W związku z powyższym Administrator Platformy zastrzega sobie prawo do czasowego wyłączania dostępu do Platformy w celu wykonania niezbędnych prac związanych z utrzymaniem i ulepszeniem **Platformy** oraz zabezpieczaniem, archiwizacją i ochroną zgromadzonych w Platformie danych. Administrator Platformy dołoży wszelkich starań, aby częstotliwość i czas wstrzymania świadczenia usług w ramach Platformy były jak najmniej uciążliwe dla Użytkownika. Przerwy w usłudze, z przyczyn o których mowa powyżej, nie wpływają na przedłużenie okresu trwania usług dodatkowych świadczonych w ramach Platformy.
- 3. Administrator Platformy dokłada należytej staranności, aby usługi świadczone w ramach Platformy były rzetelne i na odpowiednim poziomie merytorycznym, ale nie może zagwarantować, że Platforma i treści w niej zawarte spełnią oczekiwania i wymagania Użytkownika oraz że funkcjonowanie Platformy na komputerze Użytkownika będzie całkowicie wolne od błędów i że jest ono zgodne z każdym systemem komputerowym, na którym się go używa.
- 4. W zakresie dozwolonym przez prawo odpowiedzialność Właściciela Platformy za szkody spowodowane niewłaściwym wykonaniem lub niewykonaniem usług świadczonych w ramach Platformy lub w związku z niewłaściwym wykonaniem lub niewykonaniem tych usług ograniczona jest do wysokości wynagrodzenia uiszczonego przez Użytkownika za usługę dodatkową, w związku ze świadczeniem której Użytkownik poniósł szkodę.
- 5. W żadnym wypadku Właściciel Platformy nie ponosi odpowiedzialności odszkodowawczej za utracone korzyści Użytkownika.
- 6. W maksymalnie szerokim zakresie, jak na to pozwalają przepisy prawa, Właściciel Platformy nie ponosi odpowiedzialności wobec Użytkowników ani wobec osób trzecich z tytułu pośredniej lub bezpośredniej straty lub szkody i z tytułu utraty danych, bez względu na przyczynę, jeśli ta wynika z zaniedbania lub złamania niniejszego Regulaminu.
- 7. W maksymalnie szerokim zakresie, jak na to pozwalają przepisy prawa, Właściciel Platformy nie ponosi odpowiedzialności wobec osób trzecich z tytułu działań Użytkowników związanych z łamaniem ustawy o prawie autorskim i prawach pokrewnych. Zobowiązuje się natomiast do rozpatrywania skarg dotyczących łamania ustawy i wyciągania wobec Użytkowników konsekwencji określonych przez Regulamin z blokadą konta łącznie.
- 8. Niektóre elementy Platformy lub też cała Platforma może być oznaczona jako "wersia BETA". Użytkując "wersję BETA" Użytkownik wyraża tym samym zgodę na wszystkie poniższe warunki i oświadcza, że:
	- a. zgadza się na przeprowadzenie testu Platformy przy zastosowaniu "wersji BETA",
	- b. wyraża wolę do przesyłania uwag z przeprowadzonych testów w zwięzłej, jasnej i rzeczowej formie na adres **platforma@egzaminzawodowy.info**,
	- c. zdaje sobie sprawę, że "wersja BETA" Platformy może zawierać poważne usterki, w tym również takie, które mogą prowadzić do utraty danych zawartych na Koncie Użytkownika,
	- d. przyjmuje do wiadomości, że w przypadku problemów z "wersją BETA" Platformy Administrator Platformy może nie być w stanie ich wszystkich rozwiązać,
	- e. przyjmuje do wiadomości, że "wersja BETA" Platformy nie stanowi finalnego produktu i w przypadku wypowiadania się na jej temat będzie każdorazowo wyraźnie zaznaczał, że są to uwagi dotyczące "wersji BETA" Platformy, a więc wersji udostępnianej jedynie świadomym tego faktu Użytkownikom w celach testowych.
- 9. Właściciel Platformy nie ponosi odpowiedzialności za niemożność wysłania korespondencji do Użytkownika na skutek podania przez niego błędnego lub nieprawdziwego adresu poczty elektronicznej bądź na skutek utraty przez niego możliwości korzystania z danego adresu poczty elektronicznej i nie udostępnienia Właścicielowi Platformy nowego adresu poczty elektronicznej, na który korespondencja powinna być kierowana. We wszystkich przypadkach wskazanych w zdaniu poprzednim, korespondencję Właściciel Platformy uważa się za dostarczoną z dniem wysłania tej korespondencji do Użytkownika.

### **[Prawa autorskie] §9**

- <span id="page-7-0"></span>1. Zawartość́ Platformy włącznie z jej strukturą, dystrybucją, danymi, tekstami, logotypem, symbolami graficznymi, a także innymi wyróżniającymi się znakami związanymi z <u>Platformą</u> lub znajdującymi na niej i wszystkimi związanymi z dostępnymi w ramach Platformy usługami jest własnością̨ Właściciela Platformy i podlega ochronie prawami autorskimi.
- 2. Właściciel Platformy zezwala Użytkownikowi na korzystanie z Platformy i zawartych w niej treści wyłącznie na warunkach określonych w Regulaminie oraz przepisach obowiązującego prawa autorskiego. Użytkownik zobowiązany jest do ich respektowania.
- 3. Użytkownik nie ma prawa wypożyczania, wynajmowania ani innego rodzaju rozpowszechniania udostępnionych mu w ramach Platformy treści, a w szczególności ich umieszczania w innych serwisach internetowych, publicznego odtwarzania lub wyświetlania, chyba że uzyska pisemną zgodę Właściciela Platformy.
- 4. Z zastrzeżeniem powyższych postanowień Użytkownik nie ma prawa kopiowania ani jakiegokolwiek modyfikowania Platformy, treści oraz towarzyszącej im dokumentacji. Użytkownik nie jest uprawniony do wykorzystywania Platformy lub treści w niej zawartych w ramach innych materiałów.
- 5. Użytkownika obowiązuje zakaz dostarczania, w związku z korzystaniem z usługi Platformy, treści o charakterze bezprawnym.
- 6. Użytkownik w trakcie korzystania z Platformy może w niej zamieszczać treści, w szczególności w postaci tekstu, dźwięku i obrazu ("Treść").
- 7. Użytkownik zachowuje prawa autorskie i wszelkie inne przysługujące mu prawa do Treści, które Użytkownik dostarczał, publikował lub wyświetlał w ramach usług oferowanych w ramach Platformy.
- 8. Użytkownik akceptując Regulamin, udziela Właścicielowi Platformy bezterminowej, nieodwołalnej, obowiązującej na całym świecie (globalnej), bezpłatnej i niewyłącznej licencji na reprodukowanie, dostosowywanie, modyfikowanie, tłumaczenie, publikowanie, publiczne wykonywanie, publiczne

wyświetlanie i rozpowszechnianie Treści dostarczanych, publikowanych lub wyświetlanych przez Użytkownika w ramach korzystania z Platformy lub za jej pośrednictwem.

### **[Rozwiązanie umowy] §10**

- <span id="page-8-0"></span>1. Umowa zawarta pomiędzy Szkołą a Właścicielem Platformy może zostać w każdym czasie rozwiązana przez Szkołę z zachowaniem 7 dniowego okresu wypowiedzenia.
- 2. Złożenie przez Szkołę oświadczenia woli w celu rozwiązania Umowy następuje drogą elektroniczną poprzez przesłanie stosownego oświadczenia na adres **platforma@egzaminzawodowy.info**
- 3. Właścicielowi Platformy przysługuje prawo rozwiązania Umowy zawartej ze Szkołą:
	- a. w przypadku istotnego naruszenia warunków Umowy przez Szkołę, w tym w przypadku podania nieprawdziwych danych w formularzu rejestracyjnym lub innych dokumentach wymaganych przez Właściciela Platformy – ze skutkiem natychmiastowym,
	- b. w przypadku istotnego naruszenia warunków Regulaminu przez Użytkowników, których Konta są zarządzane przez Administratora szkolnego tej Szkoły – ze skutkiem natychmiastowym,
	- c. w przypadku niezaktualizowania w Platformie danych identyfikujących Szkołę, gdy te uległy zmianie, jeżeli uniemożliwia to kontakt ze Szkołą lub rozliczenia finansowe – ze skutkiem natychmiastowym,
	- d. w pozostałych przypadkach z 7 dniowym okresem wypowiedzenia.
- 4. Wypowiedzenie Umowy przez Właściciela Platformy następuje w drodze złożenia Szkole oświadczenia w formie elektronicznej na adres e-mail sekretariatu Szkoły podany podczas Rejestracji lub poprzez złożenie takiego oświadczenia na adres szkoły drogą poczty tradycyjnej.
- 5. Okres wypowiedzenia może być skrócony lub wydłużony jeżeli strony Umowy tak ustalą.
- 6. Wypowiedzenie Umowy przez Właściciela Platformy może być poprzedzone ostrzeżeniem i wezwaniem do przestrzegania Regulaminu oraz czasową blokadą Konta Użytkownika.
- 7. Rozwiązanie Umowy ze Szkołą skutkuje usunięciem Konta Administratora szkolnego zarejestrowanego przez tą Szkołę wraz ze wszystkimi danymi utworzonymi na tym Koncie oraz usunięciem wszystkich Kont Użytkowników zarządzanych przez tego Administratora szkolnego wraz ze wszystkimi danymi utworzonymi na tych Kontach. Operacja ta jest nieodwracalna.
- 8. W przypadku, gdy Szkoła zapłaciła Właścicielowi Platformy wynagrodzenie za dostęp do Usług dodatkowych przypadający po rozwiązaniu Umowy, nadwyżka wynagrodzenia zostaje jej zwrócona proporcjonalnie za okres dłuższy niż okres trwania Umowy. Zwrot ten nie należy się
	- a. w przypadku gdy stroną odstępującą od Umowy jest Szkoła,
	- b. w przypadkach o których mowa w ust. 3 podpunkty a-c tego paragrafu.

### **[Reklamacje] §11**

- <span id="page-8-1"></span>1. Użytkownikom przysługuje prawo składania reklamacji dotyczących świadczenia usług w ramach Platformy przewidzianych w Regulaminie.
- 2. Jeżeli podane w reklamacji dane lub informacje wymagają uzupełnienia, przed rozpatrzeniem reklamacji Właściciel Platformy lub podmiot przez niego upoważniony zwraca się do składającego reklamację o ich uzupełnienie we wskazanym zakresie.
- 3. Reklamacje składane są drogą elektroniczną na adres **platforma@egzaminzawodowy.info**
- Reklamacja Użytkownika rozpatrywana jest w możliwie najkrótszym terminie, lecz nie dłuższym niż 30 (trzydzieści) dni od otrzymania reklamacji. Jeśli reklamacja nie może zostać rozpatrzona w terminie 30 (trzydziestu) dni roboczych, Właściciel Platformy powiadamia Użytkownika za pośrednictwem wiadomości e-mail o przyczynach opóźnienia i przewidywanym terminie rozpatrzenia reklamacii.
- 5. Odpowiedź na reklamację jest przesyłana Użytkownikowi drogą elektroniczną na wskazany przez niego adres e-mail. W przypadku gdy Użytkownik nie podał adresu e-mail, odpowiedź zostanie wysłana na adres z którego wysłano reklamację.

### **[Postanowienia końcowe] §12**

- <span id="page-9-0"></span>1. Niniejszy Regulamin Platformy jest regulaminem o którym mowa w art. 8 ustawy z dnia 18 lipca 2002 r. o świadczeniu usług drogą elektroniczną. Regulamin wraz Załącznikami, określa warunki korzystania z Platformy (świadczenie usługi drogą elektroniczną), w szczególności prawa i obowiązki Właściciela Platformy i Użytkowników, zasady odpowiedzialności oraz zasady ochrony danych osobowych Użytkowników korzystających z usług oferowanych w ramach Platformy.
- 2. Rozpoczynając korzystanie z Platformy, Użytkownik potwierdza, że zapoznał się z treścią niniejszego Regulaminu, w szczególności z możliwością odstąpienia od Umowy, gdy ta została zawarta oraz że akceptuje jego postanowienia i zobowiązuje się do ich przestrzegania.
- 3. Użytkownik akceptuje Regulamin:
	- a. poprzez kliknięcie na przycisk "zarejestruj konto" podczas rejestracji Konta Użytkownika;
	- b. poprzez faktyczne korzystanie z Platformy. W takim przypadku Użytkownik przyjmuje do wiadomości, że Właściciel Platformy będzie traktować korzystanie z Platformy jako przyjęcie Regulaminu od chwili rozpoczęcia korzystania z Platformy i wyraża zgodę na to.
- 4. Regulamin jest udostępniany nieodpłatnie, w szczególności przy próbie Rejestracji. Użytkownik ma prawo utrwalić sobie treść Regulaminu. Aktualna treść regulaminu znajduje się na stronie **www.platforma.egzaminzawodowy.info/regulamin.pdf**
- 5. Regulamin posiada następujące załączniki, które stanowią jego integralną część:
	- a. Załącznik 1 Funkcjonalność poszczególnych typów Kont Użytkowników w ramach Platformy,
	- b. Załącznik 2 Zasady korzystania z Usług dodatkowych w ramach Platformy
	- c. Załącznik 3 Informacja o zagrożeniach związanych z korzystaniem z usług świadczonych drogą elektroniczną
	- d. Załącznik 4 Zasady dokonywania płatności przez Użytkowników za pośrednictwem systemu dotpay.pl
- 6. Dokumenty inne niż wymienione w ust. 5, nie stanowią części Regulaminu.
- 7. O ile strony na piśmie nie postanowią inaczej, warunki Umowy o świadczenie usługi drogą elektroniczną określone są wyłącznie przez Regulamin.
- 8. Regulamin może ulec zmianie, o czym Użytkownicy będą informowani przez Administratora Platformy za pośrednictwem korespondencji elektronicznej lub podczas logowania się do Platformy, umożliwiając Użytkownikowi akceptację lub odrzucenie zmian i rezygnację z korzystania z Platformy.
- 9. Poinformowanie o zmianie Regulaminu, nastąpi nie później niż na 14 dni kalendarzowych przed wprowadzeniem zmienionego Regulaminu.
- 10. Odrzucenie zmian w Regulaminie przez Szkołę powoduje blokadę Konta Administratora.
- 11. Blokada Konta Administratora szkolnego powoduje również blokadę Kont Użytkowników zarządzanych przez tego Administratora szkolnego.
- 12. Administrator Platformy ma prawo czasowo lub na stałe zablokować dostęp do Konta Użytkownika jeżeli stwierdzi, że Użytkownik działa niezgodnie z Regulaminem.
- 13. Administrator Platformy ma prawo odmówić Rejestracji Szkoły (konta Administratora szkolnego), bez podawania przyczyn.
- 14. Administrator Platformy może umieszczać banery informacyjne, reklamowe oraz inne formy reklamy w wybranych przez siebie częściach Platformy.
- 15. Administrator Platformy może oferować za pośrednictwem Platformy Usługi zewnętrzne świadczone drogą elektroniczną, między innymi sprzedaż ebooków i materiałów edukacyjnych.
- 16. Użytkownicy będący konsumentami w rozumieniu przepisów Kodeksu Cywilnego mogą odstąpić od umowy zawartej na odległość bez podania przyczyny, składając stosowne oświadczenie na adres poczty elektronicznej **platforma@egzaminzawodowy.info**, w terminie 14 dni.
- 17. Postanowienia Regulaminu nie wyłączają możliwości powoływania się przez Użytkowników na bezwzględnie obowiązujące przepisy prawa.
- 18. Spory pomiędzy Właścicielem Platformy a Użytkownikami dotyczące świadczenia usług w ramach Platformy w pierwszej kolejności rozstrzygane będą w drodze polubownej, a w razie jej bezskuteczności rozpoznawane będą przed sądem właściwym według właściwych przepisów prawa polskiego.

### <span id="page-10-0"></span>**FUNKCJONALNOŚĆ POSZCZEGÓLNYCH TYPÓW KONT UŻYTKOWNIKÓW W RAMACH PLATFORMY**

Funkcjonalność poszczególnych typów Kont Użytkowników oraz nałożone limity mogą być zmieniane poprzez korzystanie z Usług dodatkowych określonych w Załączniku 2.

### **1. KONTO ADMINISTRATORA SZKOLNEGO:**

### **a. Limity konta:**

- Można dodać (zarejestrować) maksymalnie 500 uczniów
- Można korzystać tylko z wybranych przez Administratora Platformy testów zawodowych
- Testy zawodowe są dostępne tylko z 5 wybranych podczas rejestracji zawodów

### **b. Dostępne możliwości:**

- Dostęp i edycja własnego Konta
- Zarządzanie danymi Szkoły
	- o edycja danych adresowych/kontaktowych/rozliczeniowych Szkoły
- Zarządzanie Kontami uczniów:
	- o dodawanie (rejestrowanie),
	- o podgląd,
	- o aktywowanie,
	- o edycja,
	- o usuwanie,
	- o blokowanie
- Zarządzanie Kontami nauczycieli:
	- o dodawanie (rejestrowanie),
	- o podgląd,
	- o aktywowanie,
	- o edycja,
	- o usuwanie,
	- o blokowanie,
	- o nadawanie uprawnień do zarządzania Grupami,
	- o nadawanie uprawnień do zarządzania Uczniami,
	- o przydzielanie dostępu do zawodów,
	- o przydzielanie dostępu do Grup,
- Zarządzanie Grupami (własnymi i Nauczycieli):
	- o dodawanie,
	- o podgląd,
	- o edycja,
	- o usuwanie,
- Rozwiązywanie testów zawodowych (dostępnych w ramach Platformy),
- Zarządzanie egzaminami (własnymi i Nauczycieli):
	- o dodawanie,
	- o podgląd (rozwiązywanie),
	- o edycja,
	- o usuwanie,
- Zarządzanie treningami (własnymi i Nauczycieli):
	- o dodawanie,
	- o podgląd (rozwiązywanie),
- o edycja,
- o usuwanie,
- Zarządzanie wynikami (własnymi, uczniów i Nauczycieli):
	- o podgląd,
	- o usuwanie

### **2. KONTO NAUCZYCIELA:**

- **a. Limity konta:**
	- Limity Konta są zarządzane przez Administratora szkolnego
- **b. Dostępne możliwości:**
	- Dostęp i edycja własnego Konta
	- Zarządzanie Kontami uczniów \*:
		- o dodawanie (rejestrowanie),
		- o podgląd,
		- o aktywowanie,
		- o edycja,
		- o usuwanie,
		- o blokowanie
	- Zarządzanie Grupami (własnymi) \*:
		- o dodawanie,
		- o podgląd,
		- o edycja,
		- o usuwanie,
	- Rozwiązywanie testów zawodowych (dostępnych w ramach Platformy),
	- Zarządzanie egzaminami (własnymi):
		- o dodawanie,
		- o podgląd (rozwiązywanie),
		- o edycja,
		- o usuwanie,
	- Zarządzanie treningami (własnymi):
		- o dodawanie,
		- o podgląd (rozwiązywanie),
		- o edycja,
		- o usuwanie,
	- Zarządzanie wynikami (własnymi, uczniów):
		- o podgląd,
		- o usuwanie

\* - możliwość ta jest dostępna, tylko gdy Administrator szkolny nadał odpowiednie uprawnienie.

### **3. KONTO UCZNIA:**

- **a. Limity konta:**
	- Limity Konta są zarządzane przez Administratora szkolnego oraz uprawnionego Nauczyciela
- **b. Dostępne możliwości:**
	- Dostęp i edycja własnego Konta
	- Rozwiązywanie testów zawodowych (dostępnych w ramach Platformy),
	- Rozwiązywanie egzaminów (dodanych przez Administratora Szkolnego lub Nauczyciela)
	- Rozwiązywanie treningów (dodanych przez Administratora Szkolnego lub Nauczyciela)
	- Zarządzanie wynikami (własnymi):
		- o podgląd

### <span id="page-12-0"></span>**ZASADY KORZYSTANIA W USŁUG DODATKOWYCH W RAMACH PLATFORMY**

- 1. Właściciel Platformy może stale lub okresowo oferować Użytkownikom Usługi dodatkowe, w szczególności usługi zwiększające funkcjonalność Platformy oraz modyfikujące przyznane limity.
- 2. Realizacja wszelkich Usług dodatkowych odbywa się zgodnie z postanowieniami niniejszego Regulaminu.
- 3. Usługi dodatkowe są odpłatne według aktualnego cennika opublikowanego na stronie **www.platforma.egzaminzawodowy.info/cennik.php** chyba, że ustalono pisemnie ze Szkołą inny cennik usług. Szkołę obowiązuje cennik usług opublikowany w dniu opłacenia usługi, cennik ten obowiązuje do końca opłaconego okresu.
- 4. Właściciel Platformy może oferować Użytkownikom kupony rabatowe, które modyfikują ceny i inne domyślne parametry usług. O ile nie stwierdzono inaczej kuponów rabatowych nie można łączyć i nie można ich przenosić na innych Użytkowników.
- 5. Właściciel Platformy może ustalić z wybranymi przez siebie Szkołami indywidualne warunki świadczenia Usług dodatkowych.
- 6. Użytkownik wyraża zgodę na otrzymywanie faktur w formie elektronicznej bez podpisu.

### <span id="page-13-0"></span>**INFORMACJA O ZAGROŻENIACH PRZY KORZYSTANIU Z USŁUG ŚWIADCZONYCH DROGĄ ELEKTRONICZNĄ**

- 1. Działanie globalnej sieci Internet uzależnione jest od usług wielu podmiotów.
- 2. Właściciel Platformy nie ma wpływu na działanie i dostępność Internetu.
- 3. Komunikacja elektroniczna jest narażona na ingerencję osób trzecich.
- 4. Właściciel Platformy ustawicznie podejmuje działania podnoszące bezpieczeństwo komunikacji z Platformą oraz usprawniające korzystanie z Platformy. Nie ma jednak możliwości całkowitego wyeliminowanie ryzyka ingerencji osób trzecich.
- 5. Do podstawowych zagrożeń związanych z korzystaniem z sieci Internet należą, konie trojańskie, wirusy komputerowe, spam (nie zamawiane wiadomości elektroniczne rozsyłane jednocześnie do wielu odbiorców). W interesie każdego Użytkownika usług świadczonych za pośrednictwem Internetu jest zainstalowanie legalnego i aktualnego oprogramowania chroniącego komputery użytkownika przed ww. zagrożeniami.
- 6. Osoby dokonujące zakupów za pośrednictwem sieci Internet przy użyciu tzw. "płatności elektronicznych" powinny w sposób szczególny chronić informacje zawierające dane o numerach rachunków bankowych, kart kredytowych przed ich ujawnieniem osobom trzecim.

### <span id="page-14-0"></span>**ZASADY DOKONYWANIA PŁATNOŚCI ZA POŚREDNICTWEM SYSTEMU DOTPAY.PL**

- 1. Płatności za usługi dodatkowe zamawiane w Platformie można dokonać w sposób wskazany w Platformie podczas składania zamówienia.
- 2. Jednym ze sposobów dokonania płatności jest skorzystanie z usług serwisu płatniczego Dotpay.pl, obsługiwanego przez firmę Dotpay S.A. z siedzibą w Krakowie, przy ul. Wielickiej 72, 30-552 Kraków, NIP 6342661860, REGON 240770255, KRS 0000296790
- 3. Dotpay.pl udostępnia, między innymi następujące sposoby płatności: przelew bankowy, e-transfer, płatność kartą kredytową/płatniczą, płatności SMS.
- 4. Właściciel Platformy nie pobiera dodatkowych opłat za dokonywane transakcje.
- 5. Warunki realizacji płatności oraz związanej z tym odpowiedzialności serwisu Dotpay.pl określa regulamin świadczenia usług przez Dotpay.pl, dostępny na stronie http://www.dotpay.pl/o\_serwisie/regulaminy/
- 6. Płatności za pośrednictwem Systemu Dotpay.pl mogą dokonywać wyłącznie osoby uprawnione do posługiwania się danym instrumentem, w oparciu o który następuje realizacja płatności, w szczególności daną kartą płatniczą może posługiwać się wyłącznie jej uprawniony posiadacz.
- 7. Wykryte przez Administratora Platformy lub Dotpay.pl przypadki nadużyć będą zgłaszane bezpośrednio do właściwych wydziałów Policji.
- 8. Dane Użytkownika wprowadzone do formularza zlecanej transakcji są automatycznie przekazywane do Partnera Systemu Dotpay.pl za pośrednictwem Systemu Dotpay.pl.
- 9. W celu dokonania płatności Użytkownik powinien potwierdzić dokonanie płatności na stronach internetowych odpowiedniego Partnera Systemu Dotpay.pl zgodnie z zasadami określonymi przez tego Partnera. W przypadku dokonywania jakichkolwiek zmian w formularzu płatności udostępnionym na tych stronach i automatycznie uzupełnionym przez System Dotpay.pl, płatność może nie zostać zrealizowana.
- 10. Serwis Dotpay.pl, przekazuje pocztą elektroniczną informację o dokonaniu płatności zarówno Użytkownikowi na jego adres poczty elektronicznej podany w Platformie oraz Administratorowi Platformy.
- 11. Reklamacje dotyczące funkcjonowania serwisu Dotpay.pl, złożone do Administratora Platformy będą przekazywane do rozpatrzenia przez Dotpay.pl, na warunkach i w terminie określonym w Regulaminie Dotpay.pl. Zgłaszając reklamację dotyczącą przebiegu płatności – Klient zobowiązany jest podać w zgłoszeniu reklamacyjnym przynajmniej: numer, kwotę oraz datę transakcji realizowanej za pośrednictwem Dotpay.pl.